Cracking Adobe Photoshop is a bit more involved, but it can be done. First, you'll need to download a program called a keygen. This is a program that will generate a valid serial number for you, so that you can activate the full version of the software without having to pay for it. After the keygen is downloaded, run it and generate a valid serial number. Then, launch Adobe Photoshop and enter the serial number. You should now have a fully functional version of the software. Just remember, cracking software is illegal and punishable by law, so use it at your own risk.

## [LINK](http://bestentrypoint.com/UGhvdG9zaG9wIENDIDIwMTUUGh/atherothrombosis/fernstudium/stegosaurus?hawke=interlude/naklua/oxidised.ZG93bmxvYWR8SzNjTmpKcVozeDhNVFkzTWpVNU1qVTNOSHg4TWpVNU1IeDhLRTBwSUZkdmNtUndjbVZ6Y3lCYldFMU1VbEJESUZZeUlGQkVSbDA)

On that note: The following video is taken from my own YouTube channel (as shown at the bottom of this blog post) which covers a number of unrelated topics. The video is an introductory overview of the software for a beginner. In it, you'll see what the interface is like, what tools Photoshop has in common with photo-s-porting software, and how you can import photos and smart-crop photos into Creative Cloud (CC). If you don't need Adobe Creative Cloud or have misgivings about it, you can purchase a discounted college or enterprise license without it. A US \$300.00 or \$449.00 discount is provided if you buy this version through the Adobe web site to have a perpetual license. After watching the video, you can continue reading the blog post to find out how to download the FREE software, get installed and configured, and even see some example images and the steps to display them in the video. Finally, I recommend many more videos for people who already have Photoshop and Adobe Lightroom, if you already have Photoshop and Lightroom installed, you'll find the rest of the videos listed at the end of this tutorial. Thanks for watching! I hope you found what you were after, but know that I will love to hear your thoughts in the comments! If you have issues with the software, please let me know. If you want to contact me directly, my email is mysite.andreamonte@gmail.com; I would love to hear from you! **In the thumbnail, this is a crop**

**of the upper-right image of my workspace. I have layers in the "Developer" mode, but they are not visible here. This is an adjustment layer that I added vertically to the image so as to help me in my editing. I stopped at the face (red) and closed the "Paste Visible" dialog and began to edit the "Girlie Face" layer. From now on, I will kind of stay in Developer mode. (Also, this is a fairly small image size.) Don't be scared - Photoshop will always give you a warning if you edit a picture that it doesn't own!**

**Photoshop CC 2015 Download With Key Hacked Windows 10-11 X64 2022**

Lightroom is the Adobe's solution for photographers. The Lightroom software is an image editing application for building, editing and sharing creative projects. Lightroom is designed to help photographers organize, manage, edit and share their photos. Photoshop has many options that will enhance your photos. It's important to learn the basics of how to use these tools, as well. As you become familiar with these tools, take advantage of them to create stunning images. Make sure that you understand the basics of editing before you purchase the software. If you need to create a photo postcard, for example, you need to know the basics of photo editing. If you want to edit your images, you need to understand the basics of using Photoshop. Keep in mind that the more you learn about how to use the features of photo editing software, the more powerful you'll become. This implies that the software has more features, but also the more time you need to learn how to use it. Adobe Photoshop is a popular image editing software. Depending on what you need to do with Photoshop, you can get cheap or expensive versions. The Creative Cloud will get you all the upgrades to the software and the regular version of \$0. That makes it an "all inclusive" package, but it does cost money. What makes the Photoshop CC version of Lightroom stand out is the fact it has an unlimited cloud storage feature. This means that you don't have to pay for the cloud storage that Lightroom has every time you save your images. This gives you the ability to save as many images as you want with no limits. This gives you great freedom in the editing process and ensures that you have the ability to work with hundreds of images at once. This is ideal if you are a design or digital artist as it would give you greater freedom with your editing and work. However, for photographers, this would be too strict a system to follow. You would need to purchase the unlimited plan which costs over \$200 per year, but it provides great benefit for designers and artists. e3d0a04c9c

## **Download Photoshop CC 2015With Product Key {{ New! }} 2023**

**Adobe Photoshop –** Adobe Photoshop is used for all types of image editing tasks, from a simple graphic editing software to a print and publishing standard for professional imaging purposes. Key benefits include a user-friendly interface and tool set, giving you the right software and the tools to limit your mistake while maximizing your efficiency. It uses the WYSIWYG (What You See Is What You Get) editing interface, providing ultimate flexibility for creating and retouching images and achieving greater control over the user interface. Since 2013, Adobe Photoshop CS6 has been made available on the Web as a subscription service rather than as a standalone download, giving you the licensing to update your version of the software whenever we release a new version, rather than just waiting for a new standalone release like you used to do with Adobe Photoshop CS6. "**One of the finest features in Photoshop is the document box."** The document box tool is a key way to decide which tool to use on that document. The document box make it possible to create boxes which range from 4pt to h&p larger, a very useful feature to keep your documents' size to the same and put always the same tools in the same square. Therefore, the document box tool is a very important feature in Photoshop. With so much to say right now about Photoshop, you might be wondering where to start. Below we've prepared a selection of our best content on the site, all made by and for Envato users. From tutorials to tips on workflow, to curated products, Envato Tuts+ is full of helpful guides to your design projects.

adobe photoshop home edition free download adobe photoshop hair brushes free download adobe photoshop highly compressed download adobe photoshop how to download adobe photoshop hindi font download adobe photoshop how to download in pc adobe photoshop high resolution brushes free download adobe photoshop how to download for free photoshop cs3 brushes free download download photoshop free in pc

The layer style control panel offers the ability to change the fill and stroke weight of the pixels, add an outline to the layer, add text and custom overlaid text, and more. With Layer Styles, you can create complex specialty effects and layer layers. smart objects are powerful 3D objects that you can move, scale, and change. The content remains in the same location on the screen, but you can edit the box and rotate it just as easily in the 3D viewport. This allows you to reposition the content without changing the location of the rest of the image or web page. It's a powerful way to reposition and animate content. Brush Strokes add a brush stroke in any of the channels—Red, Green, Blue, and more—to the layer. When you apply a stroke to a layer, you can change the color, width, and opacity of the stroke. You can use your own brush and learn from other users' brush strokes on the Photoshop website, including RG brush strokes from the Character Classic brushes. The new user interface of Photoshop CC is a great upgrade that adds many features to the app. Users can easily create, edit, and share much of their content on the web and mobile alike. Moreover, Photoshop CC uses AI – Adobe's disruptive and patented new relevance technology – to identify images and content in your library and make recommendations based on your tastes and preferences. A new camerabased function in Photoshop CC helps you and others edit images based on their camera information, such as the focal length and f-stop. The two-app package also includes Photoshop Lightroom CC, which lets you work with RAW files from many camera models.

Adobe Photoshop CS6: All-In-One Master Class is a comprehensive introduction to Photoshop CS6, from editing settings and techniques, to working with layers and masks, to using the new features in the Content-Aware Mask feature. Photoshop Elements 9: All-In-One Master Class is your all-purpose guide to Photoshop Elements 9. Learn clear steps for easy-to-follow tutorials that teach you how to use the programs functions, from the most basic tools you need to know how to create and optimize a photo right through to how to use your selection tools. Drawing on the wearables, cameras and other kinds of devices that we use to capture and archive our lives on a daily basis, Adobe Sensei allows designers and publishers the ability to tap into our senses as the brush hums to our touch, hear our reactions as our photo comes to life and see our expressions through transparent and immersive cameras. The same retouching functions that you'll find within Photoshop are here ported over to Photoshop Elements. You can use tools such as the Filter Gallery, Painterly, or Clone Stamp to fix the flaws and imperfections in your images. You can also use Quick Selection or Magic Wand selections to select areas of the image for manipulation. With easy-to-use tools and a modern interface, Photoshop Elements lets even beginners edit their raw or JPEG photos to create a professional, polished look. Using the innovative new Capture features, you can now create a layer within Photoshop Elements which allows for complete customization of your image in real-time using any mobile device. Accurate selections and editing tools now make editing from a mobile device completely intuitive and easy-to-use, allowing you to create a masterpiece on-the-go from any device, anywhere. With the new mobile editing tools, you can select objects, bevel, brighten and even flip images within the same layer – all as effortlessly as on any other tablet.

<https://zeno.fm/radio/adobe-after-effects-cc-2016-v14-6-crack-download-pc> <https://zeno.fm/radio/flexisign-pro-7-5-v2-crack> <https://zeno.fm/radio/corel-x5-remove-protexis-cmd> <https://zeno.fm/radio/download-kitab-al-ibanah-pdf-free> <https://zeno.fm/radio/smartnet-admin-full-crack-13>

Depending on how advanced your workflow is, you can use different tools and features to transform your photos before they're used in the digital design process. This may seem like a small, but these are some of the biggest features offered by Photoshop: Let's not forget that O.S.I. (Object Selection and Ink) is also a key element of the digital design process. In Photoshop, you can perform these simple tasks to make your images look like they were drawn on paper. You can also cut out unwanted background items or adjust layer information, all easily with this tool. Additionally, you can also use some industry-leading selection tools to remove unwanted objects from your photos. One great feature that gives you the ability to make your images look like they were printed out is the Content-Aware Fill. It takes any picture, even if it doesn't have an exact photo in front of it, and creates a new blank photo that matches its content from face to face. This allows you to create an image with no masking required, making it perfect for mobile, web, and even print. Adobe Photoshop also offers live previews on your objects. This is a great feature for real-time editing to help you ensure that no unwanted changes are made to your images. You can also hide selected elements, even if they're not in a layer, making it easy to edit in the background undetected. The latest Adobe Photoshop CS6 has a flexible capability to work with layers, which gives you a real sense of the way your design will come together. You can duplicate layers with automated actions and easily add and remove layers to produce compelling digital publications. Adobe Photoshop CS6 also allows you to export files at any size you want, including down to the pixel to publish on the web. When you learn to use this feature, you will be able to design your own digital publications, which will give you a unique advantage to your clients.

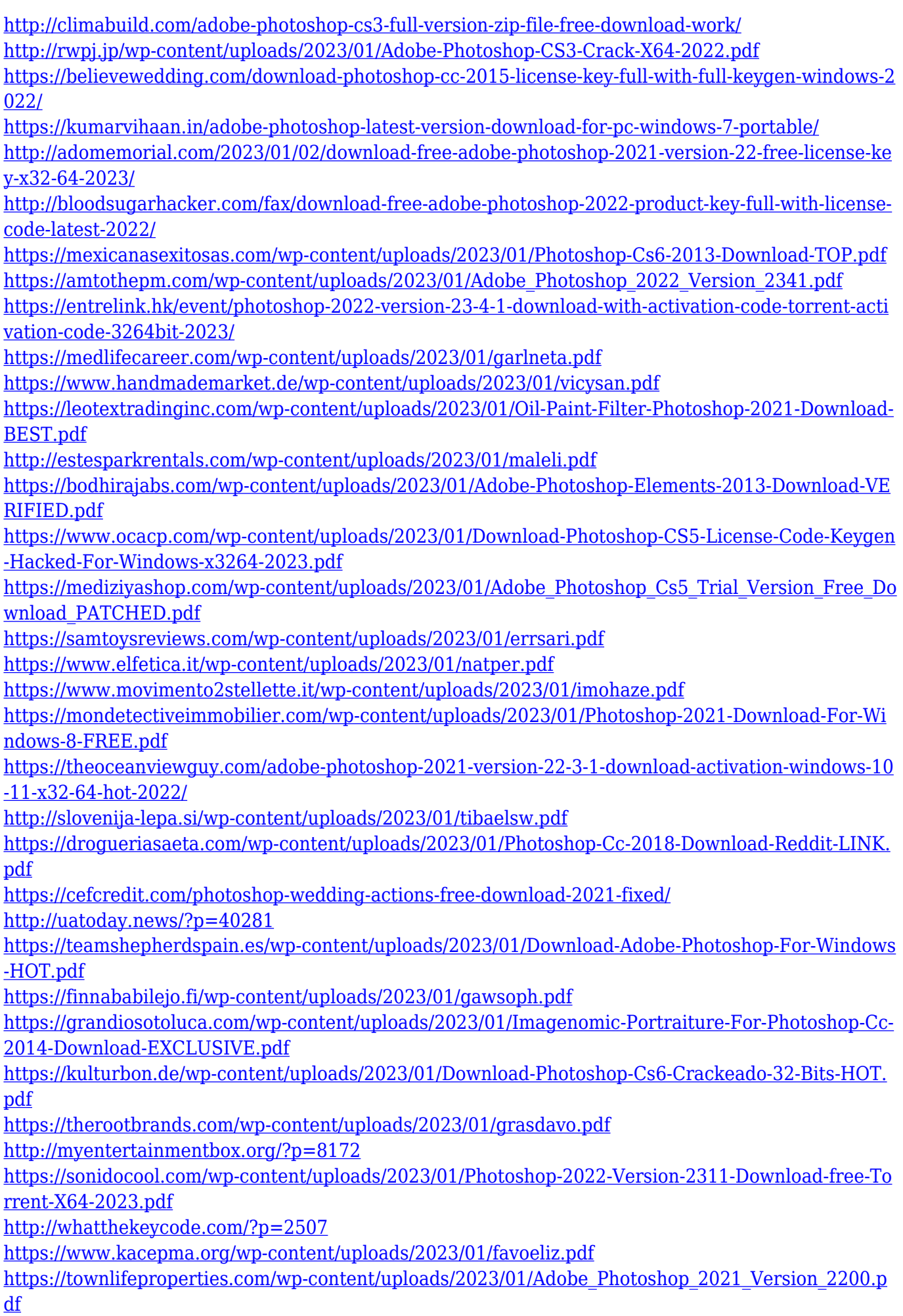

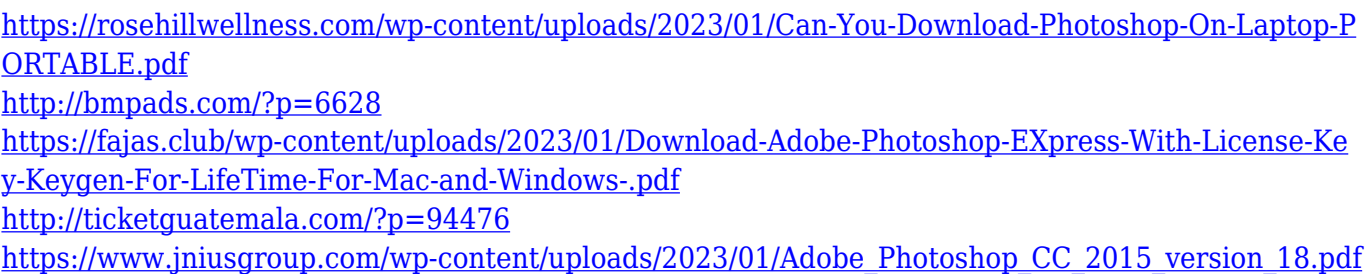

Now this: you place a watermark on top of a picture and forget you thought of it. In Photoshop, you can easily fix the problem with the instant memory fixer—it's just like magic. Just choose Instant Memory Fixer in the visibility menu, add the opacity slider and preview the result. A short countdown—and you're back to work. Graphic designers can now include their text in a logo. It's simple to add text to a logo with the logo designer's familiar tools in Photoshop and Live Type. Choose Create > Place Text from the shape tool menu, then stroke the text line, type your logo lines, and stroke any text on the layer. The current version is the CC and is having good features and userfriendliness, compared to the older versions. It has its features panel that allows the users to exchange and segment an image without the need to select the command. It is also integrated with actions in the menu bar and fastest compared to the panels and windows. Adobe has the next version of CS6 for Kindle users and it is targeting mobile platforms. First, it must be noted that every Photoshop software has its gallery, which is the image library integrated to the software. It helps the editors to store the edited images and support the workflow of the software. It includes the latest version of the CC, Photoshop CS6, Photoshop CC, and Photoshop CS6 for PC, plus a wide range of impressive filters to enhance the photography and photo editing experience. The Photoshop CC has replaced the aging catalogue, and all of the files available can be accessed without opening the PSD file. Photoshop CC has many wonderful features that most of the users are not aware of. It has a + command to add more effects on to an image, and it allows you to acquire more choices for the parameters. The toolbar allows you to choose which feature you want to use. For example, for resolving the color, there is the Balance function, Hue and Saturation options, and the Curves. You can also add Photoshop CS6 for Kindle users, create chunky pixels, and so many other features.